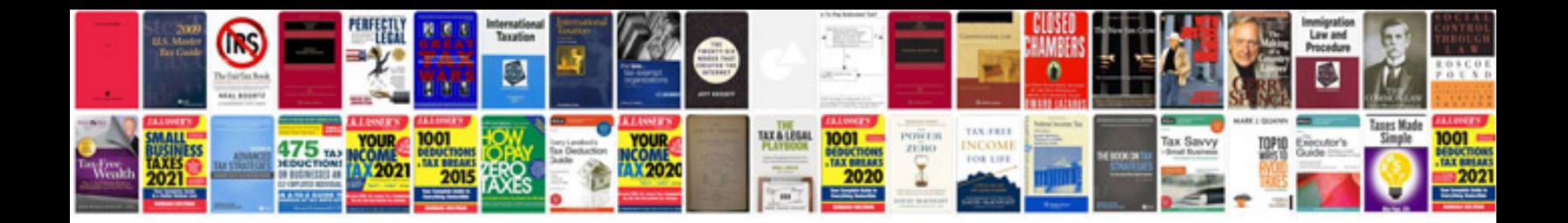

**Cv format for engineering students**

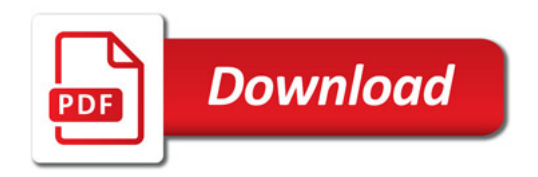

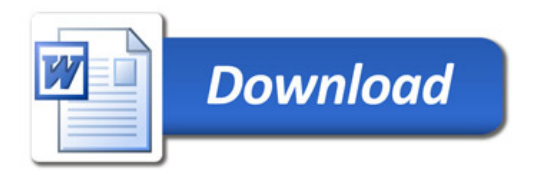